# **RESULTS** Training

# **Carbon Offset Reporting to RESULTS**

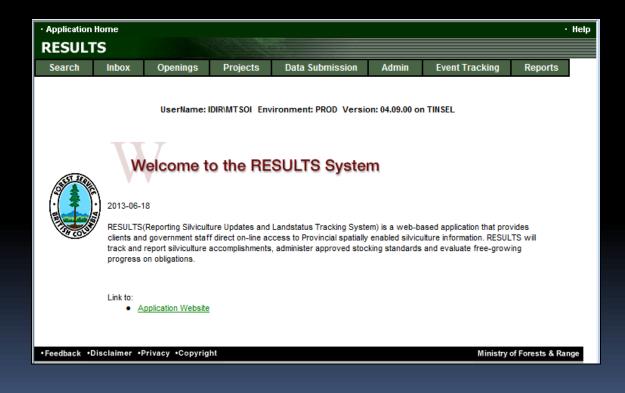

Sept 2017

# Learning Objectives

1. Identify key documentation and reference materials

- 2. Overview of Online and ESF Components and mandatory requirements for Carbon Offset Projects
- 3. Demonstration of the creating and update an Opening

## **Getting Access to RESULTS**

## Must have beeid account and then apply via Access Request Form

| BRITISH<br>COLUMBIA                                                                                                    | All B.C. Government     O     This Section     Go                                                                                                    | <u>Main Index</u> <u>Help</u> <u>Contact Us</u><br>Text Size <b>=</b> 🔮                                                            |
|----------------------------------------------------------------------------------------------------|----------------------------------------------------------------------------------------------------|----------------------------------------------------------------------------------------------------|
| B.C. Home                                                                                                    | B.C. Home » FLNRO » Resource Practices » RESULTS                                                                                                    | Printer 🗐                                                                                                    |
| Ministry Home<br>Resource Practices<br>RESULTS                                                                                                    | RESULTS                                                                                                    |                                                                                                    |
| <ul> <li>Application Bulletins</li> <li>Application Support</li> <li>Business and Policy<br/>Documentation</li> </ul>                                        | The RESULTS (Reporting Silviculture Updates and Land statu<br>application tracks silviculture information by managing the su<br>Disturbances, Silviculture activities and Obligation declaration<br>and Range Practices legislation.                                                                                                    | ubmission of Openings,                                                                                                    |
| <ul> <li>Communications</li> <li>Spatial Views</li> <li>Technical Specs</li> <li>Training Materials</li> <li>Alerts Tracking<br/>Spreadsheet</li> </ul>      | Data submitted under the Electronic Submission Framework<br>associated spatial information, thereby ensuring consistency<br>information. Information is accessible at all times to Ministry<br>either on-line or through various reports. All data (including<br>to the Ministry of Agriculture and Lands - Integrated Land Ma<br>Resource Data Warehouse (LRDW) and can be viewed in RES<br>Information providers may subscribe to the LRDW Distributi | in the geographic<br>y and forest industry staff<br>Spatial data) is replicated<br>anagement Bureau's Land<br>SULTS using MapView. |
| Application Link                                                                                                    | order data for download from the warehouse.<br>Ongoing updates to this site provide stakeholders with inform<br>project.                                                                                                    | nation and status of the                                                                                                    |
| Access & Policy                                                                                                    | For further support, please see <u>Application Support</u> .                                                                                                    |                                                                                                    |
| <ul> <li><u>User Access Policy</u></li> <li><u>For Private Sector</u></li> <li><u>For Ministry &amp; BCTS</u></li> <li><u>Access Request Form</u></li> </ul> |                                                                                                    |                                                                                                    |
| Training                                                                                                    |                                                                                                    |                                                                                                    |

## **Business Guidance**

hr

## http://www.for.gov.bc.ca/his/results/business.htm

| BRITISH<br>C <u>OLUMBI</u> A                   | All B.C. Government Intersection           Search         Go          | Main Index Help Contact Us<br>Text Size 🖃 🛃 |
|------------------------------------------------|-----------------------------------------------------------------------|---------------------------------------------|
| B.C. Home                                      | B.C. Home » FLNRO » Resource Practices » RESULTS » Business Documenta | ation Printer 🖻                             |
| Ministry Home<br>Resource Practices<br>RESULTS | Business and Policy Documentation                                     |                                             |
| Business and Policy<br>Documentation           | The following documents provide information on RESULTS pol            | icies and procedures.                       |
| Application Bulletins                          | Submission Specifications                                             |                                             |

### Submission Specifications

 <u>CF Memo (RISS-Is)</u> – Provincial memo from Jim Snetsinger, announcing RESULTS Information Submission Specifications: Licensee Submissions, a document that outlines the form and manner of reporting data to RESULTS.

\_\_\_\_\_

- <u>RESULTS Information Submission Specifications: Licensee Submissions (Edition</u> <u>3b)</u> – Edition 3b of the Silviculture Information Submission Guidebook describes submission specifications for electronic submissions to RESULTS via the Electronic Submission Framework, including how to obtain access to RESULTS, and the various reporting components: Opening Key, Opening Definition, Disturbance Activity, Silviculture Activity, Forest Cover Inventory, and Milestone Declaration. Includes attribute and spatial mapping submission specifications for each report type. Spatial concepts, mapping and precision standards, legislation reference, and code lists are also provided. Edition 3b includes revisions to sections 5.7.3.3.1, 5.7.3.4.2 and 5.7.3.5.2.
- <u>RESULTS Information Submission Specification gf Edition 4</u> December 2012
   <u>NEW</u> Requirements for preparing and submitting information pertaining to government funded silviculture activities (treatments and surveys) to RESULTS.
- <u>Electronic submissions required</u> Deputy minister letter notifying licensees that all silviculture reports and amendments are to be electronically submitted to the ministry as of June 1, 2005.

# **Technical Documentation References**

## http://www.for.gov.bc.ca/his/results/techDocs.htm

## **Technical Documentation**

The following documents provide technical information for the RESULTS application and XML submissions.

| <u>Technical</u><br><u>Specifications</u>               | Describes the components of a valid RESULTS submission in<br>the order they should appear in the submission document,<br>along with examples.                                            |
|---------------------------------------------------------|----------------------------------------------------------------------------------------------------|
|                                                         | Also describes the technical specifications for each screen<br>within the RESULTS application, including screen layout,<br>business rules, field descriptions and database transactions. |
| XML Schemas                                             | Complete set of XML schemas required to validate a<br>RESULTS Submission document.                                                                                                    |
| RESULTS Reports                                         | Provides a list of reports available in RESULTS, including a description of each report.                                                                                                 |
| Key Controls during<br>Opening Creation<br>Feb 21, 2013 | This document clarifies RESULTS data interdependencies upon during opening definition (opening creation) via ESF.                                                                        |

# **Technical Documentation ESF Schema References**

## http://www.for.gov.bc.ca/his/results/techDocs.htm

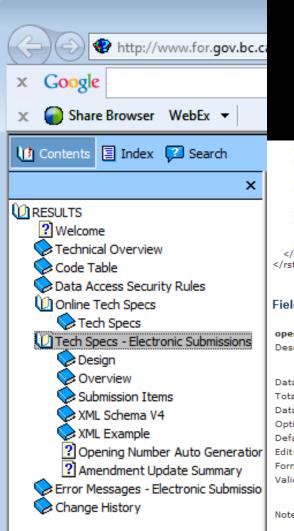

Tech Specs has ESF Reference with business rules and field specific edits.

## Reference is by schema item.

|                                                             | mexemption, -                        |
|-------------------------------------------------------------|--------------------------------------|
| <rst:openi< th=""><th>ngCategoryCode/&gt;</th></rst:openi<> | ngCategoryCode/>                     |
|                                                             | igLocationName/>                     |
| <rst:license< th=""><th></th></rst:license<>                |                                      |
| <rst:action(< th=""><th>-</th></rst:action(<>               | -                                    |
| <rst:tenure< th=""><th></th></rst:tenure<>                  |                                      |
| <rst:ten< th=""><th></th></rst:ten<>                        |                                      |
| <th></th>                                                   |                                      |
|                                                             | ardsProperty>                        |
| <rst:stan< th=""><th></th></rst:stan<>                      |                                      |
|                                                             | ardsProperty>                        |
| :/rst:Opening<br>st:definedBy                               |                                      |
| scaenneaby                                                  | -                                    |
|                                                             |                                      |
|                                                             |                                      |
| Id Information                                              | tion                                 |
|                                                             |                                      |
|                                                             |                                      |
| eningCatego                                                 | ryCode:                              |
| scription:                                                  | A code used to describe the category |
|                                                             | legislation and are determined by re |
|                                                             | Category table in the Code Tables se |
| ta Type:                                                    | VARCHAR2                             |
| tal Length:                                                 | 7                                    |
|                                                             |                                      |

| scription:   | legisla | used to describe the category for the opening. The opening categories reference the governing applicable<br>tion and are determined by responsibility, opening origin, tenure type and prescription type. Use the Opening<br>ory table in the Code Tables section. |
|--------------|---------|----------------------------------------------------------------------------------------------------|
| ta Type:     | VARCH   | IAR2                                                                                                    |
| tal Length:  | 7       |                                                                                                    |
| ta Source:   | OPENI   | NG.OPEN_CATEGORY_CODE                                                                                                    |
| tionality:   | Condit  | ional                                                                                                    |
| fault Value: | Set to  | 'FTML' if blank.                                                                                                    |
| it:          | N/A     |                                                                                                    |
| rmat:        | N/A     |                                                                                                    |
| lidation:    |         | Must be a valid code in OPEN_CATEGORY_CODE table.<br>If the category is in the OPEN_CATEGORY_SITE_PLAN table then tenure must be submitted with the<br>opening.This includes the forest file id, cutting permit id and cut block id (timber mark can be derived).  |
| tes:         | 1.      | A code used to describe the category for the opening. The opening categories reference the governing applicable legislation and are determined by responsibility, opening origin, tenure type and prescription type.                                               |

# **Technical Documentation Online References**

## http://www.for.gov.bc.ca/his/results/techDocs.htm

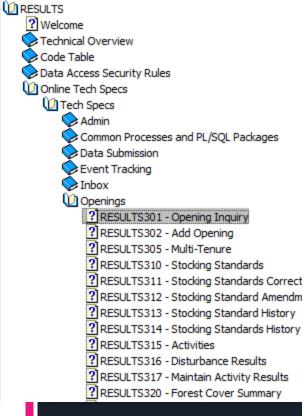

Tech Specs has Online Reference with business rules and field specific edits.

## Reference by Screen Number.

### **RESULTS301 - Opening Inquiry**

- (Last Updated 2007-07-26, 3.1)
  - Description
  - Screen Layout
  - Package Name
  - Business Rules
  - Field Descriptions
     Processing
  - Processing
     Database Transactions
  - Controls
  - Change History

### Description

An opening defines an area of land on which harvesting or a disturbance has occurred or is planned and on which one or more silviculture activities are planted or completed. RESULTS301 Opening Inquiry screen displays administrative information about the opening in relation to the opening category. From this screen you can create, find, update, and delete openings. To inquire, select the GO button in the header area. To update, select the Save button at the bottom of the screen. To create a new opening select the 'Add' button at the bottom of the screen. To delete, select the 'Delete' button. To view the associated map, select the MapView link located on the right of the header area.

### Screen Layout

Change the zoom factor of the Screen Shot: 50% 🔻

| - Applic       | etion Norm  | •         |                   |                  |                 |         |                         |             |                      |
|----------------|-------------|-----------|-------------------|------------------|-----------------|---------|-------------------------|-------------|----------------------|
| RES            | ULTS        |           |                   |                  |                 |         |                         |             |                      |
| Searc          | h In        | box       | Openings          | Data Submis      | sion Admi       | n I     | Event Tracking          | Reports     |                      |
| Opening        | inquity B   | MB-Terra  | ra   Stocking Sta | odardz ( Actalia | L [Forest Co-m] | Hindon  | n (Land Sider (         | Alachmentz  | )                    |
|                |             |           |                   |                  |                 |         |                         |             | 2                    |
| Org Unit:      | DVA - VM    | nelerhoof | Forest District   | ~                | Status: AV.     | > Anene | led .                   |             |                      |
| Client:        | PLATEAU     | D/1       |                   | Hamac            | PLATEAU FOR     | est ave | ELCISUTD.               |             |                      |
| Opening        | 93F (       | 096       | 0.0 84            | Opening          | ldi 100031      |         | Licensus<br>Opuning ki: |             |                      |
| Licence<br>Sc: | A18167      |           |                   | CPI              | 021             |         | Cut Block 3             | 384         | Timber Mark: 8-8421  |
| CODE A         | Arma (hai): | 5.6       | Disturber         | nce Gross Area   | (ha): 6 5       |         | AR (ha): 5.5            | Foreset Coa | er Aren (haj: 6.5    |
|                |             |           |                   |                  |                 |         | Go Clear                | SP Map      | Map View History FTA |

# **Technical Documentation Codelists**

## http://www.for.gov.bc.ca/his/results/techDocs.htm

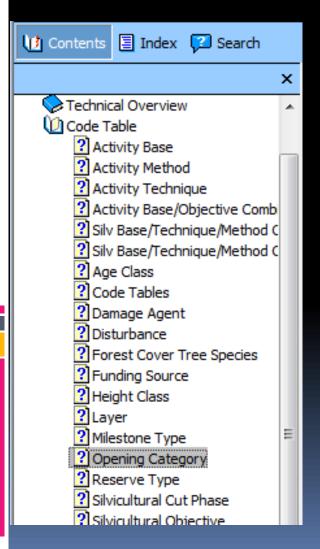

| FTCF   | Forest Tenure - Site Plan under Community Forest         |
|--------|----------------------------------------------------------|
| FTFSM  | Forest Tenure - Forest Stand Management FPC s.71         |
| FTLEVY | Forest Stand Levy under FSM Fund Reg.                    |
| FTML   | Forest Tenure - Major Licensee                           |
| FTMSL  | Forest Tenure Ministry Silviculture Liability            |
| FTPI   | Forest Tenure - pilot agreement                          |
| FTSBF  | Forest Tenure - Small Business Forest Enterprise Program |
| FTWL   | Forest Tenure - Woodlot: Site Plan                       |

# **Conceptual – Carbon Offset Reporting**

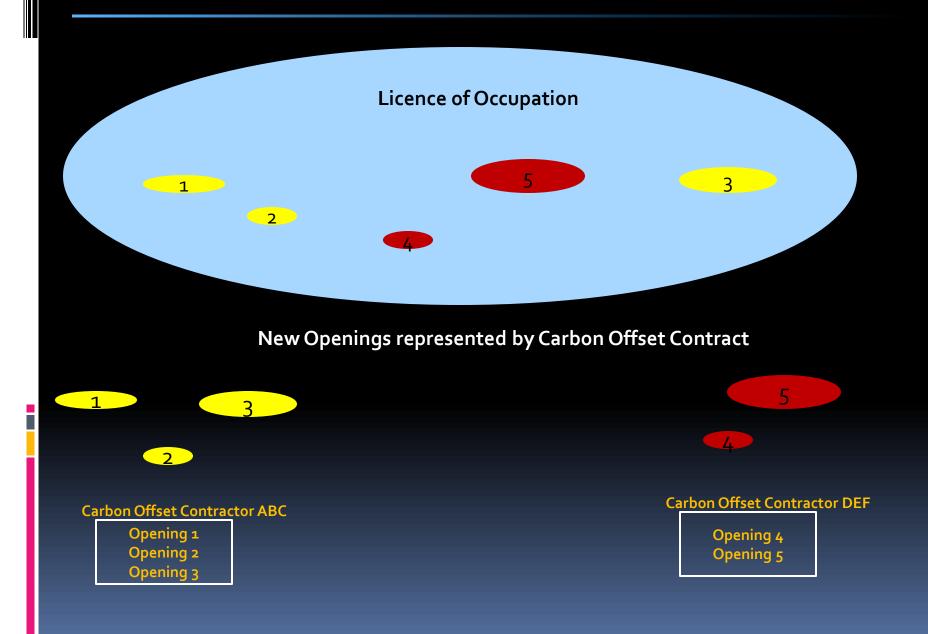

## **Reporting Steps**

- 1. Online Create new Opening in RESULTS
- 2. Submit ESF for Opening Spatial and Standards Unit(s) with MOF Default Standards
- 3. Submit Activities (Online or ESF)
- 4. Submit ESF Forest Cover

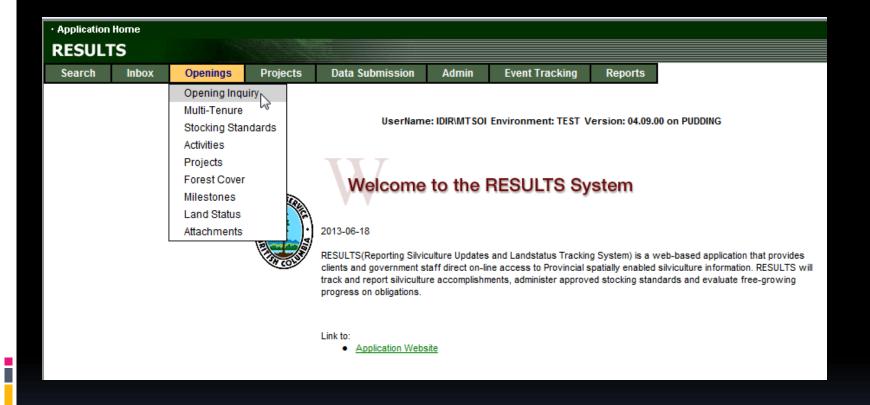

| RESULTS301 - Opening                                                                            | Inquiry                                   |                                                                   |                                                |                             |
|-------------------------------------------------------------------------------------------------|-------------------------------------------|-------------------------------------------------------------------|------------------------------------------------|-----------------------------|
| Opening:                                                                                        |                                           | Licensee Opening Id:                                              |                                                | Go to Bottom of S301        |
| SP Exempt:                                                                                      |                                           | Opening Status:                                                   |                                                |                             |
| Opening Category:                                                                               |                                           | <ul> <li>Dist Admin Zone:</li> </ul>                              | •                                              | <b>Opening Inquiry</b>      |
| Tenure Type:<br>Admin Forest Org:<br>Management Unit Type:<br>Tenure Admin Org:                 |                                           | Block Status:<br>TSB:<br>Management Unit ID:<br>Opening Location: |                                                |                             |
| Original Approval:<br>Actual Disturbance Start:                                                 |                                           | Current Amendment:                                                |                                                |                             |
| Post Harvest Declared Date:                                                                     |                                           |                                                                   |                                                |                             |
| Regeneration Declared Date<br>Free Grow Declared Date:                                          | Regeneration Offset:<br>Free Grow Offset: | Regeneration Due Date:<br>Free Grow Due Date:                     | Regeneration Overdue:<br>Free Growing Overdue: |                             |
| Pre - Harvest Stand Label Previous Stand Type:                                                  | •                                         |                                                                   |                                                | "Add" to Add new<br>Opening |
| Previous Timber Type                                                                            |                                           |                                                                   |                                                |                             |
| Species 1:                                                                                      | <b>•</b>                                  | Species 2:                                                        | ▼                                              |                             |
| Age Class:                                                                                      | ✓ Height Class:                           | ▼ Stockin                                                         | g Class: 🔹                                     |                             |
| Site Index:                                                                                     | Site Index Source:                        |                                                                   | <b>▼</b>                                       |                             |
| Maximum Allowable Permar<br>Last Updated:<br>Spatial data exists:<br>Site Plan/Forest Cover Map |                                           | ss Area (ha):<br>Opening Comments:                                |                                                |                             |
|                                                                                                 |                                           |                                                                   | Save Delete Add Remove                         |                             |

| Org Unit:                                                                                                    | DAB - Arrow Boundary Forest Distric 🔹  |                       |               |                             |            |
|----------------------------------------------------------------------------------------------------|----------------------------------------|-----------------------|---------------|-----------------------------|------------|
| Opening Category:                                                                                                    | CONT - SP as a part of contractual agr | •                     |               |                             |            |
| Opening:                                                                                                    |                                        | Opening<br>Location:  | can add carbo | on offset ref no            |            |
| Licence No:                                                                                                    |                                        | Cutting<br>Permit:    |               | Cut Block:                  |            |
|                                                                                                    |                                        |                       |               |                             |            |
| Permanent<br>Access:                                                                                                    | Label                                  | Opening<br>Gross Area | : 10.0        | Approval Date (YYYY-MM-DD): | 2013-09-01 |
| Permanent<br>Access:<br>Pre - Harvest Stand<br>Previous Stand Typ<br>Previous Timber Ty                                                             | e: 🔹                                   | Gross Ārea            |               | Approval Date (YYYY-MM-DD): |            |
| Permanent<br>Access:<br>Pre - Harvest Stand<br>Previous Stand Typ<br>Previous Timber Ty<br>Species 1:                                               | e: vpe                                 | Gross Ārea            |               |                             |            |
| Max Allowable<br>Permanent<br>Access:<br>Pre - Harvest Stand<br>Previous Stand Typ<br>Previous Timber Ty<br>Species 1:<br>Age Class:<br>Site Index: | e:<br>/pe<br><br>Height Cl             | Gross Ārea            |               | Approval Date (YYYY-MM-DD): |            |

Mandatory Fields Org Unit Opening Category: CONT Opening Gross Area: Treatment Area (ha) Approval Date: Date of Treatment

Optional Field Opening Location may assist in tracking of the Carbon Offset Contract

System will default Max Allowable Permanent Access to 7%

| · Application Home                                                                                                    |                                                                        |
|----------------------------------------------------------------------------------------------------|------------------------------------------------------------------------|
| RESULTS                                                                                                    |                                                                        |
| Search Inbox Openings Projects Data Submission Admin Event Tracking Reports                                                                                                    |                                                                        |
| Save successful.                                                                                                    |                                                                        |
| Org Unit:       DAB - Arrow Boundary Forest Distric <ul> <li>Status:</li> <li>APP - Approved</li> </ul> Client: <ul> <li>Name:</li> </ul> Opening:              Opening Id:       1018324               Licensee<br>Opening Id:              Can use this field also                                                                                                    | Tombstone Fields in this upper portion of the screen is not updatable. |
| Licence CP. Cut Block: Timber Mark:                                                                                                    | Licod to identify Opening for reference                                |
| No: Current and the set of the set of the se | Used to identify Opening for reference                                 |
| Go Clear SP Map Map View History FTA                                                                                                    | New Opening ID assigned                                                |
| RESULTS301 - Opening Inquiry Opening Summary Report                                                                                                    |                                                                        |
| Back                                                                                                    | Optional Fields:                                                       |
| Opening:     Licensee Opening Id:     Can use this field also       SP Exempt:          Opening Status:         APP                                                                                                    | <ul> <li>Licensee Opening ID may be useful for tracking</li> </ul>     |
| Opening Category: CONT - SP as a part of contractual agr V Dist Admin Zone: V                                                                                                    |                                                                        |
| Tenure Type: Block Status:                                                                                                    | Opening Location is entered at Opening                                 |
| Admin Forest Org: DAB - Arrow Boundary Forest District TSB:                                                                                                    | creation but cannot be updateable online once                          |
| Management Unit Type: Management Unit ID:<br>Tenure Admin Org: Opening Location: can add carbon offset ref no                                                                                                    | created.                                                               |
| Original Approval: IDIR/MTSOI 2013-09-01 Current Amendment:<br>Actual Disturbance Start:                                                                                                    |                                                                        |
| Post Harvest Declared Date:                                                                                                    | Lower portion of screen is updatable. Fields                           |
| Regeneration Declared Date:         Regeneration Offset:         Regeneration Due Date:         Regeneration Overdue: No           Free Grow Declared Date:         Free Grow Offset:         Free Grow Due Date:         Free Growing Overdue: No                                                                                                    | available for update are in boxes.                                     |
|                                                                                                    | Opening will default to "APP" Approve Status                           |
| Pre - Harvest Stand Label                                                                                                    |                                                                        |
| Previous Stand Type:                                                                                                    | System will default Max Allowable Permanent                            |
| Previous Timber Type                                                                                                    | Access to 7%                                                           |
| Species 1: ▼ Species 2: ▼                                                                                                    |                                                                        |
| Age Class:   Height Class:   Stocking Class:                                                                                                    | If modify data Need to "Sayo"                                          |
| Site Index: Site Index Source:                                                                                                    | If modify data—Need to "Save"                                          |
|                                                                                                    |                                                                        |
| Maximum Allowable Permanent Access: 7 % Opening Gross Area (ha): 10                                                                                                    |                                                                        |
| Last Updated: IDIR/MTSOI 2013-09-18 04:20:59 PM Opening Comments: No                                                                                                    | Save Delete Add Remove                                                 |

# 2. Submit ESF for Opening Spatial and Standards Unit(s) with MOF Default Standards

| sP ID:<br>bjective:<br>referred Species:<br>egime Status:<br>Acceptable Species:<br>egime Status:<br>Acceptable Species:<br>egime Status:<br>Acceptable Species:<br>egime Status:<br>Acceptable Species:<br>egime Status:<br>Acceptable Species:<br>egime Status:<br>Search<br>Add New<br>Clear<br>Result Pages:<br>Previ 5 6 7 8 9 10 11 12 13 14 Nextl<br>tandards Standards ID<br>tandards Name<br>Objective<br>BGC Client<br>Namber<br>Status<br>Search Species:<br>Expiry Date<br>Details<br>History<br>HFP for Ministry Defaults<br>Default Standards Ind: Yes (MOF Defaults<br>Regime Status: Approved<br>May search by BEC to narrow options<br>May search by BEC to narrow options                                                                                                    |                        | IVIUF                         | Delaul        | t Stand                      | ards                 |                     |                                   |         |                                         |
|----------------------------------------------------------------------------------------------------|------------------------|-------------------------------|---------------|------------------------------|----------------------|---------------------|-----------------------------------|---------|-----------------------------------------|
| Search Inbox Openings Projects Data Submission Admin Event Tracking Reports   Opening Indury Subscreen Standards Admin Advit/Codes Advit/Codes Advit/Codes   Application tome I. No records found. Standards Admin Advit/Codes Advit/Codes   RESULTS Standards Search I. No records found. MOF Defaults can be searched via S501   Space Space Space Space   Intracting HPP- Resource Prodoces Branch Intracting Reports   Berth Intracting Intracting Reports Specify:   Intracting HPP- Resource Prodoces Branch Intracting Specify:   Intracting Intracting Specify: Intracting   Intracting Intracting Specify: Intracting   Intracting Specify: Intracting Specify:   Intracting Specify: Intracting Specify:   Intracting Specify: Intracting Specify:   Intracting Specify: Intracting Specify:   Intracting Specify: Intracting Specify:   Intracting Specify: Intracting Specify:   Intracting Specify: Intracting Specify:   Intracting Specify: Intracting Specify:   Intracting Specify: Intracting Specify:   Intracting Specify: Intracting Specify:   Intracting Specify:                                                                                                    | • Applicatio           | on Home                       |               |                              |                      |                     |                                   |         |                                         |
| Opening inquiry       Multi-Tenure       Stocking Standards       Activities       Projectios         Application Isome       Iso records found.       Iso records found.       Iso records found.         Application Isome       Iso records found.       Iso records found.       Iso records found.         Search Inbox       Openings       Projects       Data Submission       Admin       Event Tracking       Reports         ESULTSOI       Standards Search       MOF Defaults can be searched via S501       Specify:         Iteme:       Intercerrent Species:       Geographic:       Iso records found.       Specify:         Iteme:       Geographic:       Geographic:       Geographic:       Geographic:       Iso records found.         Result Paper:       Exclude Scale       Standards Ind:       Yes       Iso records found.       NOF Defaults         GEO Diele BEC Subore       Vision       Search       Add Itew Gear       Iso records found.       Regimes Status: Approved         Iso records found       Iso records found       Iso records foo       Iso records foo       Iso records foo         Iso records found       Search       Add Itew Gear       Iso records foo       Nay search by BEC to narrow options         Resided for sandards IO       Search       Add Itew Gear       Is                                                                                                    | RESU                   | LTS                           |               |                              |                      |                     |                                   |         |                                         |
| Opening houry Multi-Tenure Stocking Standards Activities   Application innor Ito records found.   Application innor RESULTS   Search Into x   Openings Projects Data Submission   Admin Event Tracking   rg lint: IfP-Resource Practices Branch   Interest Name:   Bandards Bi: Default Standards   Search NOF Defaults can be searched via S501   Specify: IFP for Ministry Defaults   Bandards Bi: Geographic:   Geographic: Geographic:   Geographic: Coceptable Species:   Geographic: Standards Ind: Yes (MOF Default   Resint Pages: Entil Standards Ind: Yes (MOF Default   Resint Pages: Search   May search by BEC to narrow options                                                                                                    | Search                 | Inbox                         | Openings      | Projects                     | Data Submission      | Admin               | Event Tracking                    | Reports |                                         |
| Application Home     Application Home     RESULTS     Search     Inbox        FSULTSO1 - Standards Search           rg Unit: <b>Projects Data Submission Admine Event Tracking Reports   <b>Projects Data Submission Admine Event Tracking Reports   <b>Projects Data Submission Admine Event Tracking Reports   <b>Projects Data Submission Admine Event Tracking Reports   <b>Projects Data Submission Admine Event Tracking Reports   <b>Project Data Submission Admine Event Tracking Reports   <b>Project Data Submission Admine Event Tracking Reports   <b>Project Data Submission Admine Event Tracking Report</b></b></b></b></b></b></b></b>                                                                                                    |                        |                               |               |                              | Desired (Example)    |                     | N allow                           |         |                                         |
| Application Home<br>Application Home<br>RESULTSS<br>Sarch intox Openings Projects Otta Submission Admin Event Tracking Reports<br>ESULTSSOI - Standards Search<br>rig Unit: HFP - Resource Practices Branch Inter-<br>Inter-<br>Benti Search Inter-<br>Plant Standards ID: Inter-<br>Plant Standards Vies Inter-<br>Benti Secons Practices Branch Inter-<br>Plant Standards Vies Inter-<br>Benti Secons Practices Branch Inter-<br>Plant Standards Vies Inter-<br>Benti Secons Practices Branch Inter-<br>Plant Standards Vies Inter-<br>Benti Secons Practices Branch Inter-<br>Plant Standards Vies Inter-<br>Benti Secons Inter-<br>Benti Standards ID: Inter-<br>Benti Standards ID Inter-<br>Benti Standards ID Inter-<br>Benti Inter-<br>Benti                                                                                                    | Opening in             | <u>quiry</u> <u>Multi-Ten</u> | stocking Sta  | ndards ( <u>Activities</u> ) | Projects Forest Cov  | -                   |                                   |         |                                         |
| Application from       Control (1997) (1997) (                                                                                                    |                        |                               |               |                              |                      |                     |                                   |         |                                         |
| Search Inbox Openings Projects Data Submission Admin Event Tracking Reports   ESULT 5501 - Standards Search   rg Unit: HFPResource Practices Branch Name: Default Standards Specify:   Itent: Itent: Itent: Itent: Itent: Itent:   Default Standards ID: Default Standards Yes Itent: Itent:   Default Standards ID: Default Standards Yes Itent:   Default Standards ID: Default Standards Yes Itent:   Geographic: Acceptable Species: Itent: Itent:   Got Zone BGC Subzone Variant Phase   Standards ID: Itent: Itent: Itent:   Regime Status: Approved Itent:   Geographic: Regime Status: Approved   May search by BEC to narrow options   Regime Status: Approved   Itel 7(*) Standards Iam   Objective: Bod   Itel 7(*) Standards Iam   Itel 7(*) Standards Iam   Itel 7(*) Standards Iam   Itel 7(*) Standards Iam   Itel 7(*) Standards Iam   Itel 7(*) Standards Iam   Itel 7(*) Standards Iam   Itel 7(*) Standards Iam   Itel 7(*) Standards Iam   Itel 7(*) Standards Iam   Itel 7(*) Standards Iam   Itel 7(*) Standards Iam   Itel 7(*) Standards Iam                                                                                                    |                        |                               |               | • No                         | o records found.     | District Optin      | 5115                              |         |                                         |
| ESULTS501 - Standards Search                                                                                                    | RESUL                  | TS                            |               |                              |                      |                     |                                   |         |                                         |
| rg Unit: HFP - Resource Practices Branch   lient: Name:   lient: Name:   lient: Name:   harderds ID: Default Standards Ves   bjective: Geographic:   Geographic: Acceptable Species:   eglime Status: APP - Approved   GC Zone BGC Subzone   Back Search   Add New Clear   Result Standards ID H412 rows returned   tandards Search   Add New Clear   Result Standards ID H412 rows returned   tandards Sandards Name   Objective BGC Chine   1187 (r) SBS dh 08   Approved Default   History SBS dh 08   Approved Default                                                                                                    | Search                 | Inbox                         | Openings Proj | ects Data Subn               | nission Admin        | Event Tracking      | Reports                           |         |                                         |
| rg Unit: HFP-Resource Practices Branch<br>lient:                                                                                                    | RESULTS5               | 01 - Standards                | Search        |                              |                      |                     |                                   |         |                                         |
| lient: Name:   tandards ID: Lame:   befault Standards Yes   befault Standards Yes   befault Standards Geographic:   cegirap Status: Approved   Regime Status: APP - Approved   BGC Subzone Variant Phase   Site Series Site Phase   Search Add New   Client Status   Citent Status   Standards ID 1412 rows returned   Tandards Standards IO   1167 (*) SBS dh 06   Approved Details   History   1186 (*) SBS dh 06   Approved Details                                                                                                    |                        |                               |               |                              |                      |                     |                                   | Ì       | MOF Defaults can be searched via S501   |
| lient: Name:   tandards ID: Lame:   befault Standards Yes   befault Standards Yes   befault Standards Geographic:   cegirap Status: Approved   Regime Status: APP - Approved   BGC Subzone Variant Phase   Site Series Site Phase   Search Add New   Client Status   Citent Status   Standards ID 1412 rows returned   Tandards Standards IO   1167 (*) SBS dh 06   Approved Details   History   1186 (*) SBS dh 06   Approved Details                                                                                                    |                        |                               |               |                              |                      |                     |                                   |         |                                         |
| tandards ID:<br>SP ID:<br>bjective:<br>ceographic:<br>ceographic: |                        | HFP - Re                      |               |                              |                      |                     |                                   | S       | Specify:                                |
| spile:<br>bjective:<br>cegime Status: APP - Approved<br>GCC Zone BGC Subzone Variant<br>Back<br>Search Add New Clear<br>Result Pages: [Prev] 5 6 7 8 9 10 11 12 13 14 [Next]<br>ote:(1)= Default Standards ID<br>tandards ID<br>tandard               | Standards ID           | :                             |               |                              |                      |                     |                                   |         |                                         |
| bjective: Geographic: Default Standards Ind: Yes (MOF Default<br>referred Species: Acceptable Species: Acceptable Species: Accep                                                                                                    | FSP ID:                |                               |               |                              | Vec V                |                     |                                   |         | HFP for Ministry Defaults               |
| egime Status: APP - Approved<br>egime Status: APP - Approved<br>Back Search Add New Clear<br>Back Search Add New Clear<br>Result Pages: IPrevi 5 6 7 8 9 10 11 12 13 14 [Next]<br>tandards ID 1412 rows returned<br>tandards Standards Name Objective BGC Klient Status Expiry Date ID<br>1167 (*) SBS dh 06 Approved Details History<br>1168 (*) SBS dh 06 Approved Details History<br>1169 (*) SBS dh 08 Approved Details History                                                                                                    | Objective:             |                               |               |                              |                      |                     |                                   |         |                                         |
| AGC Zone BGC Subzone Variant Phase Site Series Site Phase Seral   Back   Search Add New Clear   Result Pages: [Prev] 5 6 7 8 9 10 11 12 13 14 [Next]   ote:(') = Default Standards ID Standards Name Objective BGC   BGC   Client Status Expiry Date SP   1167 (*) SBS dh 06 Approved Details   1168 (*) SBS dh 06 Approved Details   1169 (*) SBS dh 08 Approved Details                                                                                                    | Preferred Sp           | ecies:                        |               | ✓ Acce                       | eptable Species:     |                     |                                   |         | Default Standards Ind: Yes (MOF Default |
| Back Search Add New Clear<br>Result Pages: Prex) 5 6 7 8 9 10 11 12 13 14 (Next)<br>Add New Clear<br>Result Pages: Prex) 5 6 7 8 9 10 11 12 13 14 (Next)<br>Add New Clear<br>Result Pages: Prex) 5 6 7 8 9 10 11 12 13 14 (Next)<br>Add New Clear<br>1112 rows returned<br>1110 (*) SBS dh 06 Approved Details History<br>1168 (*) SBS dh 06 Approved Details History<br>1169 (*) SBS dh 08 Approved Details History                                                                                                    | Regime State           | us: APP - A                   | pproved •     |                              |                      |                     |                                   |         |                                         |
| Back Search Add New Clear<br>Result Pages: [Prev] 5 6 7 8 9 10 11 12 13 14 [Next]<br>ote:(*)= Default Standards ID<br>tandards Standards Name Objective BGC Client Number Status Expiry Date ID<br>1167 (*) Objective BGC Client Number Status Expiry Date ID<br>1168 (*) SBS dh 06 Approved Details History<br>1168 (*) SBS dh 07 Approved Details History<br>1169 (*) Objective SBS dh 08 Approved Objective BGC Approved Objective BGC A                                                                                                    | BGC Zone               | BGC Subzon                    | e Variant     | Phase Sit                    | te Series Site Phase |                     | 3                                 |         | Regime Status: Approved                 |
| Besuit Pages: [Prev] 5 6 7 8 9 10 11 12 13 14 [Next]         ote:(*)= Default Standards ID         1412 rows returned         tandards         Standards Name       Objective       BGC       Client<br>Number       Status       Expiry Date       FSP<br>ID         1167 (*)       0       0       8BS dh 06       Approved       Details       History         1168 (*)       SBS dh 07       Approved       Details       History         1169 (*)       SBS dh 08       Approved       Details       History                                                                                                    |                        |                               |               |                              |                      |                     | -                                 |         |                                         |
| 1412 rows returned         tandards       Standards Name       Objective       BGC       Client<br>Number       Status       Expiry Date       FSP<br>ID         1167 (*)       0       0       SBS dh 06       0       Approved       0       Details       History         1168 (*)       SBS dh 07       Approved       0       Details       History         1169 (*)       SBS dh 08       0       Approved       0       Details       History                                                                                                    | Back                   |                               |               |                              | Search Add New       | Clear               |                                   | 1       | May search by BEC to narrow options     |
| 1412 rows returned         tandards       Standards Name       Objective       BGC       Client<br>Number       Status       Expiry Date       FSP<br>ID         1167 (*)       0       0       SBS dh 06       0       Approved       0       Details       History         1168 (*)       SBS dh 07       Approved       0       Details       History         1169 (*)       SBS dh 08       0       Approved       0       Details       History                                                                                                    |                        |                               |               |                              |                      | acult Decess (Dravi | 5 6 7 9 0 <b>40</b> 44 42 42 44 D | Next    |                                         |
| tandards<br>bStandards NameObjectiveBGCClient<br>NumberStatusExpiry DateFSP<br>ID1167 (*)ObjectiveSBS dh 06ApprovedImage: Client NumberSBS dh 06ApprovedImage: Client Number1168 (*)SBS dh 07ApprovedImage: Client NumberSBS dh 08ApprovedImage: Client Number1169 (*)SBS dh 08SBS dh 08ApprovedImage: Client NumberImage: Client Number1169 (*)SBS dh 08ApprovedImage: Client NumberImage: Client Number1169 (*)SBS dh 08ApprovedImage: Client NumberImage: Client Number1169 (*)SBS dh 08ApprovedImage: Client NumberImage: Client Number1169 (*)SBS dh 08ApprovedImage: Client NumberImage: Client Number1169 (*)SBS dh 08ApprovedImage: Client NumberImage: Client Number1169 (*)SBS dh 08ApprovedImage: Client NumberImage: Client Number1169 (*)SBS dh 08SBS dh 08Image: Client NumberImage: Client Number1169 (*)SBS dh 08SBS dh 08Image: Client NumberImage: Client Number1169 (*)SBS dh 08SBS dh 08Image: Client NumberImage: Client Number1169 (*)SBS dh 08SBS dh 08SBS dh 08Image: Client Number1160 (*)SBS dh 08SBS dh 08SBS dh 08SBS dh 081160 (*)SBS dh 08SBS dh 08SBS dh 08SBS dh 081160 (*)SBS dh                                                                                                    |                        |                               |               |                              |                      | esuit Pages: [Prev] | <u>201021011121314</u> [[         |         |                                         |
| Standards Name       Objective       BGC       Number       Status       Expiry Date       ID         1167 (*)       G       SBS dh 06       SBS dh 06       Approved       Details       History         1168 (*)       SBS dh 07       SBS dh 08       Approved       Details       History         1169 (*)       SBS dh 08       Approved       SBS dh 08       Approved       Details       History                                                                                                    |                        | ault Standards ID             |               |                              | Client               | F                   |                                   | rned    |                                         |
| SBS dh 07     Approved     Details       1169 (*)     SBS dh 08     Approved                                                                                                    | ID                     | Standards Name                | Objective     |                              |                      |                     | D                                 |         |                                         |
| Interview     SBS dh 08     Approved     Details                                                                                                    | 81167 (*)              |                               |               |                              |                      |                     |                                   |         |                                         |
|                                                                                                    | 81168 (*)              |                               |               |                              |                      |                     |                                   |         |                                         |
|                                                                                                    | 81169 (*)<br>81170 (*) |                               |               |                              |                      |                     |                                   |         |                                         |

# 2. Submit ESF for Opening Spatial and Standards Unit(s) with MOF Default Standards

#### RESULTS205 - Standards Proposal

| Cash I                   |                |                      |           |                             |                                                                                         |  |
|--------------------------|----------------|----------------------|-----------|-----------------------------|-----------------------------------------------------------------------------------------|--|
| Standards I              | ID:            | 81167 ( <b>def</b> a | ult)      | FSP ID:                     |                                                                                         |  |
| Objective:               |                |                      |           | Regulation:                 | -                                                                                       |  |
| Geographic               |                |                      |           | Status:                     | APP - Approved                                                                          |  |
| Submitted I              | By User:       |                      |           |                             |                                                                                         |  |
|                          |                | Regen                | Free G    | rowing                      |                                                                                         |  |
|                          |                | Delay                | Early     | Late                        |                                                                                         |  |
| Regen Obli               | gations:       | 7                    | 12        | 15                          |                                                                                         |  |
| No Regen C               | Obligations:   |                      |           |                             |                                                                                         |  |
| Additional               | Standards      | in accordance        |           | Regulation. This standard i | may be used as a stocking standard for Wo<br>s applicable to the BGC subzone within the |  |
| Org Unit(s)              | :              |                      |           |                             |                                                                                         |  |
| Resource Pr              | actices Branch |                      |           |                             |                                                                                         |  |
| Client(s):               |                |                      |           |                             |                                                                                         |  |
|                          |                |                      |           |                             |                                                                                         |  |
| Attachmen                | ts:            |                      |           |                             |                                                                                         |  |
| Attachmen<br>Descriptior |                |                      | File Name |                             | File Size                                                                               |  |
|                          |                | Phase S              | File Name | Phase Seral                 | File Size                                                                               |  |

Single Layer 4 - Regen Layer 3 - Sapling Layer 2 - Pole Layer 1 - Mature

|                | Residual Post Spacing<br>Basal Area (m2ha) Density (st/ha) |
|----------------|------------------------------------------------------------|
| Target:        | 1200                                                       |
| Min Horiz (m): | 2.0                                                        |
| Min Pref:      | 600                                                        |
| Min:           | 700                                                        |
| Max:           |                                                            |
|                |                                                            |

Max Coniferous (st/ha):

Height Relative to Comp(cm/%): 150 %

| Preferred Species          | Min Height |
|----------------------------|------------|
| FDI - INTERIOR DOUGLAS-FIR | 1.4        |
| SX - SPRUCE HYBRID         | 1          |
|                            |            |
| Acceptable Species         | Min Height |
| BL - SUBALPINE FIR         | 1          |
| PLI - LODGEPOLE PINE       | 2          |

Resource Practices Branch have default standards that are based on FDP Stocking Standards.

These are recommended for use for Carbon Offset Projects.

Standards ID numbers are used for Standards Unit 's Stocking Standards for ESF submission as <rst:standardRegimeID>

Resource Practices Branch's Default Standards may be used by any Org Unit and any Clients for Carbon Offset Projects.

| <rst:standardsproperty><br/><rst:standards><br/><rst:standardsunitid></rst:standardsunitid><br/><rst:netarea></rst:netarea><br/><rst:bgczone></rst:bgczone><br/><rst:bgcsubzone></rst:bgcsubzone><br/><rst:bgcvariant></rst:bgcvariant><br/><rst:bgcphase></rst:bgcphase><br/><rst:bgcphase></rst:bgcphase><br/><rst:bgcsiteseries></rst:bgcsiteseries><br/><rst:bgcsiteseries></rst:bgcsiteseries><br/><rst:bgcsiteseries></rst:bgcsiteseries><br/><rst:maximumallowablesoildisturbancepercentage></rst:maximumallowablesoildisturbancepercentage><br/><rst:standardregimeid><br/></rst:standardregimeid></rst:standards></rst:standardsproperty> | XML Schema (subset)                                                                                                    |
|----------------------------------------------------------------------------------------------------|----------------------------------------------------------------------------------------------------|
|                                                                                                    | <rst:standards><br/><rst:standardsunitid></rst:standardsunitid><br/><rst:netarea></rst:netarea><br/><rst:bgczone></rst:bgczone><br/><rst:bgcsubzone></rst:bgcsubzone><br/><rst:bgcvariant></rst:bgcvariant><br/><rst:bgcvariant></rst:bgcvariant><br/><rst:bgcsiteseries></rst:bgcsiteseries><br/><rst:bgcsiteseries></rst:bgcsiteseries><br/><rst:bgcsitetype></rst:bgcsitetype><br/><rst:maximumallowablesoildisturbancepercentage></rst:maximumallowablesoildisturbancepercentage><br/><rst:standardregimeid><br/></rst:standardregimeid></rst:standards> |

## 2. Submit ESF for Opening Spatial and Standards Unit(s) with MOF Default Standards

| CarbonUpdateSU.xml                                        |                                            |                                         |                                                                                          |
|-----------------------------------------------------------|--------------------------------------------|-----------------------------------------|------------------------------------------------------------------------------------------|
| ESF Submission                                            | Opening Definition                         |                                         | Software example uses EzLink <sup>1</sup> for illustration purpose of                    |
|                                                           | Action:                                    | U - Update                              | ESF set-up                                                                               |
| Opening ID Key [1018324]                                  | Licensee ID:                               |                                         |                                                                                          |
| Stocking Standards [A]                                    | Opening Category:                          |                                         |                                                                                          |
| ⊕_] eziLink Layers                                        | Opening Location Name:                     |                                         | Opening ID created from online process is used for                                       |
|                                                           | Opening Gross Area:                        |                                         | submission                                                                               |
|                                                           | Previous Stand Type:                       | <b>v</b>                                |                                                                                          |
|                                                           | Previous Species 1:                        | <b></b>                                 | "U"- Update will be used for include new SUs to existing                                 |
|                                                           | Previous Species 2:                        | <b>_</b>                                |                                                                                          |
| ~                                                         | Previous Age Class:                        | <b>_</b>                                | Opening                                                                                  |
|                                                           | Previous Height Class:                     | <b>_</b>                                |                                                                                          |
|                                                           | Previous Stock Class:                      | <b>V</b>                                | No data is required for opening definition unless you want to                            |
|                                                           | Previous Site Index:                       |                                         |                                                                                          |
|                                                           | Previous Site Index Source:                | <b>_</b>                                | update.                                                                                  |
|                                                           | Max Allowable Permanent Access Percentage: |                                         |                                                                                          |
|                                                           | Site Plan Exemption:                       | N                                       | Site Plan Exemption is set to "N"                                                        |
| CarbonUpdateSU.xml                                        |                                            |                                         |                                                                                          |
| Comparison     Ese Submission     Ese Submission Metadata | Stocking Standards                         |                                         | Opening Spatial represented all carbon treated areas                                     |
| Results Submission Metadata Opening [1018324]             | Standards Unit ID:                         | A                                       | Opening Spatial represented all carbon treated areas                                     |
| Opening ID Key [1018324]                                  | Net Area:                                  | 6.0                                     | included in Opening Definition                                                           |
| Stocking Standards [A]     Stocking Standards [B]         | BGC Zone:                                  | ESSF - Engelmann Spruce - Subalpine Fir |                                                                                          |
| 🗈 🍌 eziLink Layers                                        | BGC Sub-Zone:                              | mm - Moist Mild                         | Standards Unit(s) is included with mandatory Data:                                       |
|                                                           | BGC Variant:                               | 1 -                                     | Standards Unit ID                                                                        |
|                                                           | BGC Phase:                                 | <b>•</b>                                |                                                                                          |
|                                                           | BGC Site Series:                           | 01                                      | Net Area                                                                                 |
|                                                           | BGC Site Type:                             |                                         | BEC                                                                                      |
| ~                                                         | Max Allowable Soil Disturbance Percentage: | 5.0                                     | Maximum Soil Disturbance                                                                 |
|                                                           | Standards Regime ID:                       | 195                                     | Valid Standards Regime ID (use Ministry FDP Default                                      |
| 33                                                        |                                            |                                         |                                                                                          |
|                                                           |                                            |                                         | Stocking Standard)                                                                       |
|                                                           |                                            |                                         | SU boundary(s)                                                                           |
|                                                           |                                            |                                         |                                                                                          |
|                                                           |                                            |                                         | <sup>1</sup> Ezlink is a propriety software. There are other software that maybe used to |
|                                                           |                                            |                                         | create FSF submission                                                                    |

# 2. Submit ESF for Opening Spatial and Standards Unit(s) with MOF Default Standards

0

<rst:ResultsSubmission>

- -<gml:boundedBy>
  <gml:null>inapplicable</gml:null>
  </gml:boundedBy>
- <rst:submissionMetadataProperty>
- <rst:SubmissionMetadata>
  - <rst:districtCode>DAB</rst:districtCode>
    <rst:clientCode>00030057</rst:clientCode>
    <rst:clientLocationCode>00</rst:clientLocationCode>
  - <rst:licenseeContact>Test</rst:licenseeContact>
  - <rst:telephoneNumber>1111111414</rst:telephoneNumber>
    <rst:emailAddress>mtsoi@shaw.ca</rst:emailAddress>
  - <rst:batchReferenceDate>2013-06-25</rst:batchReferenceDate>
  - <rst:validationIndicator>false</rst:validationIndicator>
- </rst:SubmissionMetadata>
- </rst:submissionMetadataProperty>
- <rst:submissionItem>
- <rst:Opening>
- <rst:definedBy>

#### 1046569.534,986874.2880000006 1046580 1046584.5299999993,986867.1170000006

- </gml:LinearRing>
- </gml:outerBoundaryIs>
- </gml:Polygon>
- </gml:polygonMember>
- </gml:MultiPolygon>
- </rst:extentOf>
- <rst:sitePlanExemption>N</rst:sitePlanExemption>
- <rst:actionCode>U</rst:actionCode>
- <rst:standardsProperty>
- <rst:Standards>
  - <rst:extentOf>
  - <gml:Polygon srsName="EPSG:42102">
    - <gml:outerBoundaryIs>
      - <gml:LinearRing>

<gml:coordinates>1047361.4379999992,9869: 1047358.3210000005,986950.5419999994 1047356.0600000005,986947.5170000009 1047348.3619999997.986944.23299999991

### XML must contain:

- Meta-data of submitter who is authorized to submit to RESULTS
- Key-use Opening ID as the key
- Action Code of "U" to update the standards unit component
- Site Plan Exempt Indicator as "N"
- Opening Spatial comprise of all treatment reported for the carbon offset project
  - Standards Unit(s) comprised of the treatment area as the Net Area, BEC, Max. Allowable Soil Disturbance, and Standards Regime ID approved for use (use Ministry FDP Stocking Standard Defaults), and Standards Unit(s) spatial.

<rst:standardsUnitID>A</rst:standardsUnitID>

- <rst:netArea>6</rst:netArea>
- <rst:bgcZone>ESSF</rst:bgcZone>
- <rst:bgcSubzone>mm</rst:bgcSubzone>
- <rst:bgcVariant>1</rst:bgcVariant>
- <rst:bgcSiteSeries>01</rst:bgcSiteSeries>
- <rst:maximumAllowableSoilDisturbancePercentage>5</rst:maximumAllowableSoilDisturbancePercentage>
  <rst:standardsRegimeID>195</rst:standardsRegimeID>
- </rst:Standards>
- </rst:standardsProperty>
- <rst:standardsProperty>
- <rst:Standards> - <rst:extentOf>
  - <gml:Polygon srsName="EPSG:42102">
  - <gml:outerBoundaryIs>
  - <gml:LinearRing>

<gml:coordinates>1046588.2740000002,986863.2650000006 1046596.5329999998,98686 1046600.833000006,986864.038000006 1046606.3609999996,986865.1980000008 1046611.5480000004,986866.4460000005 1046617.7870000005,986866.8920000009 1046624.2029999997,986867.0030000005 1046629.7349999994,986866.6319999993 1046639.0480000004,986867.0329999998 1046646.3200000003,986866.4570000004 1046652.6919999998.986861.6260000002 1046661.0529999994,986854.3920000009

## **Submission Process**

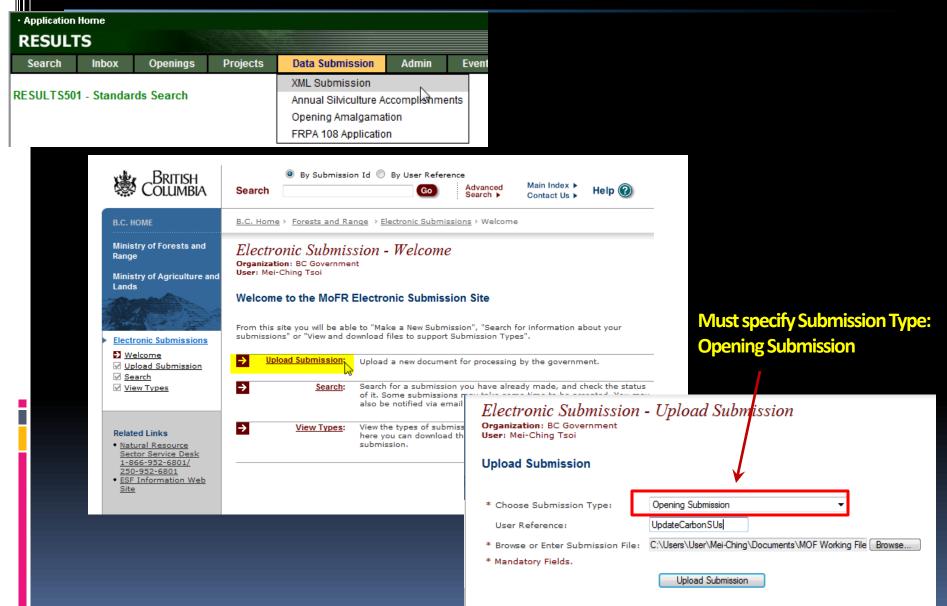

## **Submission Process**

### Electronic Submission - Confirm Submission

Organization: BC Government User: Mei-Ching Tsoi

### Submission Summary: Submission Validated

| File Submission Type: | Ор  |
|-----------------------|-----|
| File Name:            | Car |
| File Size:            | 981 |
| Submission Timestamp: | 20: |
| User Reference:       | Up  |

Opening Submission CarbonUpdateSU.xml 98KB 2013-09-19 10:20:07 UpdateCarbonSUs

We have received the following in your submission:

Submission Validated

Which email address would you like the Submission Status Messages to be sent to?

mtsoi@shaw.ca 🔻

There can be no notification if the email is undeliverable. Please ensure the address is correct and come back to this site if notification has not been received within a day.

What would you like to do now?

Finalize Submission

inalize the submission for processing by the ministry.

View a map of the submission using the ESF Map Visualization Tools.

Cancel Submission

Cancel the submission process and do not send to the ministry.

### Electronic Submission - Complete Submission

Organization: BC Government User: Mei-Ching Tsoi

### Submission Successfully Caeued

| Submission ID:        | 52064               |
|-----------------------|---------------------|
| File Submission Type: | Opening Submission  |
| File Name:            | CarbonUpdateSU.xml  |
| File Size:            | 98KB                |
| Submission Timestamp: | 2013-09-19 10:20:07 |
| User Reference:       | UpdateCarbonSUs     |

The file has been successfully submitted and queued for processing. You may receive courtesy emails throughout the approval process.

Please periodically check the status of your submission by visiting the Search Page.

## **Submission Process**

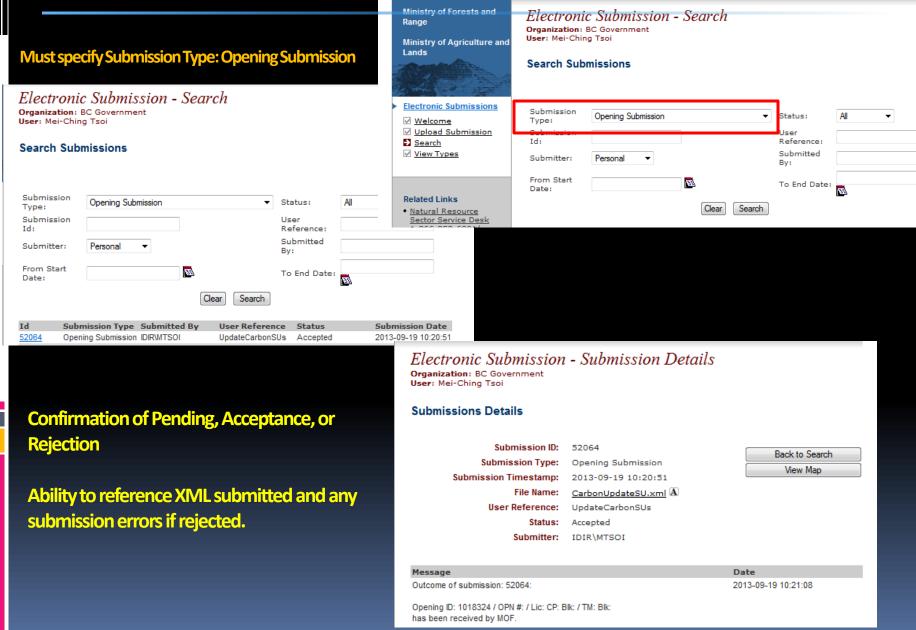

## 2. Submit ESF for Opening Spatial and Standards Unit(s) with **MOF Default Standards** Application Home

Multi-Layer Stand

Expiry Date:

1 of 2 🖂 🔁 🎽

### XML must contain:

- One or more SUs created with BEC, NAR, Max Soil Disturbance %
- Standards Regime ID will default all data elements the SU (RG/FG **Offsets, Stocking Standards)**
- SP Map and Opening Spatial

| RESUL               | TS            |                   |          |          |            |                    |                |
|---------------------|---------------|-------------------|----------|----------|------------|--------------------|----------------|
| Search              | Inbox         | Openings          | Projects | Data S   | Submission | Admin              | Event Tracking |
| RESULTS             | 35 - Site Pla | ın Map            |          |          |            |                    |                |
| Back                |               |                   |          |          |            | Printer<br>Version | 🖹 Map View     |
|                     |               |                   |          |          |            |                    |                |
| District:           | DAB - Arrow   | Boundary Forest [ | District | Licence: |            | Opening Nu         | m:             |
| Location:           | can add carbo | on offset ref no  |          | CP/Mark: |            | Opening Id:        |                |
| Client:             |               |                   |          | Block:   |            | Gross Area         | 73.8           |
| Operation:<br>Date: | 2013-09-19 00 |                   |          |          |            |                    |                |
| Date:               | 2013-09-19 00 | 0.00.00           |          |          |            |                    |                |
| Standard Un         | it            |                   | A        |          | в          |                    |                |
| Net Area            |               |                   | 6        |          | 4          |                    |                |
| BGC Zone            |               |                   | ESSF     |          | ESSF       |                    |                |
|                     |               |                   |          |          |            |                    |                |
|                     |               |                   |          |          |            | )                  | 510183         |
|                     |               |                   |          |          |            | /                  | 10183          |
|                     |               |                   |          | 1        |            | 7                  | 1 1            |
|                     |               |                   |          | 1        |            | 6                  | 5 //           |

1018324

Repo

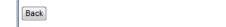

RESULTS310 - Stocking Standards

| SU:                      | А           |              | Net Area To Be I          | Reforested (ha): | 6          | Max Soil<br>Disturbance: | 5% |
|--------------------------|-------------|--------------|---------------------------|------------------|------------|--------------------------|----|
| Comment:<br>Amendment #: | N           |              | Attachment:<br>SU History |                  | Ν          |                          |    |
| BGC Zone<br>ESSF         | BGC Subzone | Variant<br>1 | Phase                     | Site Series      | Site Phase | Seral                    |    |
| 1                        |             |              |                           |                  |            |                          |    |

Standards Regime

Standards ID: 195 FSP ID:

Regen Delay Regen Obligations:  $\odot$ 

Free Growing Early Late 7 10

3

Standards Name:

No Regen Obligations: (

Additional Standards: Yes

|             | Spec                     | cies Ht(m)                 | Well Sp | aced " | Frees (     | (st/ha)      |               |            | pacing<br>y(st/ha) |                      |               |
|-------------|--------------------------|----------------------------|---------|--------|-------------|--------------|---------------|------------|--------------------|----------------------|---------------|
| Layer       | Preferred                | Acceptable                 | Target  | Min    | Min<br>Pref | Min<br>Hz(m) | Basal<br>Area | Min        | Мах                | Max Conif<br>(st/ha) | Ht To<br>Comp |
| 4 - Regen   | BA/1.1, PLI/2.4, SXW/3.1 | AC/2.4                     | 800     | 600    | 700         | 2.2          | 323           | 650        | 750                | 1000                 | 150%          |
| 3 - Sapling |                          |                            |         |        |             |              |               |            |                    |                      |               |
| 2 - Pole    |                          |                            |         |        |             |              |               |            |                    |                      |               |
| 1 - Mature  | BA/1.1, PLI/2.4, SXW/3.1 | AC/2.4, ACB/2, ACT/5, AX/3 | 500     | 600    | 600         | 4.1          | 323           |            |                    | 1000                 | 150%          |
|             |                          |                            | A       | pprove | d Varia     | tion         | Site          | e Plan Arr | nendment           | Amen                 | dment         |

## 3. Submit Activities (Online or ESF)

### Use "I"-Insert for newly completed activities

# Disturbance Activity must exists (pre-condition for Forest Covers Submission Mandatory:

• Action Code: "I"-Insert

- Disturbance Code: "E"- Stand Enhancement Disturbance Code
- Disturbance Start Date (start of treatment date)
- Treatment Area as the Gross Area

<rst:Disturbance> <rst:disturbanceCode>E</rst:disturbanceCode> <rst:disturbanceStartDate>2013-09-01</rst:disturbanceStartDate> <rst:grossArea>10</rst:grossArea> <rst:licenseeID>test</rst:licenseeID> <rst:actionCode>I</rst:actionCode> </rst:Disturbance>

| RESUL | TS316 - Disturbance Re                  | esults                  |                                       |                |
|-------|-----------------------------------------|-------------------------|---------------------------------------|----------------|
| Back  | ATU ID:                                 | 1027019                 | Licensee Activity ID:                 | test           |
|       | Actual Base Activity:                   | DN - Denudation         |                                       |                |
|       | Silviculture Systems:                   | System:                 | Variant: 🔹 🔻                          | Cut Phase: 🔹 🔹 |
|       | Disturbance Start Date<br>(YYYY-MM-DD): | 2013-09-01              | Disturbance End Date<br>(YYYY-MM-DD): |                |
|       | Disturbance Area(ha):                   | 10                      | Licence Number:                       |                |
|       | Disturbance Code:                       | E - Stand Enhancement 💌 | Cutting Permit:                       |                |
|       | Cut Block:                              |                         | Disturbance Complete:                 |                |
|       | Comments:                               | No                      | Мар:                                  | N              |

## 3. Submit Activities (Online or ESF)

### Use "I"-Insert for newly completed activities

Use Funding Source "CBI"

Optional: Licensee ID or fundingProject fields can assist in providing added information for tracking (Carbon Offset Agreement number)

### Mandatory:

- Base/tech/method
- Funding Source Code
- Completion Date
- Treated amount
- If Planting, Seedlot/Veglot, Species and Number trees planted

### <rst:SilviculturalActivity>

- <rst:activityBase>PL</rst:activityBase> <rst:activityTechnique>PL</rst:activityTechnique> <rst:activityMethod>CTAIN</rst:activityMethod> <rst:fundingSource>CBI</rst:fundingSource> <rst:fundingProject>1234564</rst:fundingProject> <rst:actualDateIndicator>true</rst:actualDateIndicator> <rst:activityDate>2013-09-01</rst:activityDate> <rst:netAreaTreated>10</rst:netAreaTreated> <rst:licenseeID>test</rst:licenseeID> <rst:actionCode>I</rst:actionCode>
- <rst:plantingStockProperty>
- <rst:PlantingStock>
  - <rst:seedlot-Veglot>25203</rst:seedlot-Veglot> <rst:species>PLI</rst:species>
  - <rst:numberPlanted>10000</rst:numberPlanted></rst:PlantingStock>
- </rst:plantingStockProperty>
- </rst:SilviculturalActivity>

| Back          | :                         | 1027020       | Licensee<br>Activity ID: | test              |       |             |                    |          |               |               |
|---------------|---------------------------|---------------|--------------------------|-------------------|-------|-------------|--------------------|----------|---------------|---------------|
| ctivit        | y Base:                   | PL - Planting | Technique:               | PL - Plant        | ing   | •           | Method:            | CTAIN -  | - Container   |               |
| bjec          | ives:                     |               |                          |                   | ]     |             | Funding<br>Source: | CBI - Ca | arbon Offse   | et Investment |
|               | letion Date<br>-MM-DD):   | 2013-09-01    | Treated<br>Amount:       |                   | 10 HA |             | Actual Cost (\$):  |          |               |               |
|               | gency No:                 | 1234564       | Project Id:              |                   |       | ]           |                    |          |               |               |
| lap:<br>Yanti |                           | N             |                          |                   |       |             |                    |          |               |               |
|               | ng Specific<br>Planted 10 |               |                          |                   |       |             |                    |          | 1 ro          | ws returned   |
|               |                           |               | _                        |                   |       | ıber        |                    | S        | 1 ro<br>Stock | ws returned   |
| otal          |                           |               |                          | Number<br>Planted |       | ond Request | Lo                 |          |               |               |
|               |                           | 0000          |                          |                   | Bey   | ond Request | Lo                 |          | Stock         |               |

## 4. Submit Forest Cover(ESF Only)

Use "I"-Insert represented the forest cover for the treated areas Use Reserve Type Code: "C"-Carbon Reserve Objective Code: "CAR"-Carbon

### Mandatory:

- Polygon ID, Forest Cover Area, Stocking Status, Stocking Type, Site Index, Site Index Source Code, Reference Year
- Inventory and Silviculture Components with Density, Species, Species %, Avg Ht and Avg Age
- FC Spatial representing the treated area

### </rst:extentOf>

- <rst:standardsUnitID>A</rst:standardsUnitID>
- <rst:licenseeID>A</rst:licenseeID>
- <rst:area>10</rst:area>
- <rst:referenceYear>2013</rst:referenceYear>
- <rst:reserveTypeCode>C</rst:reserveTypeCode>
- <rst:reserveObjectiveCode>CAR</rst:reserveObjectiveCode> <rst:siteIndex>15</rst:siteIndex>
- <rst:siteIndex>I3</rst:siteIndex>
  <rst:siteIndexSource>H</rst:siteIndexSource>
- <rst:stockingStatus>IMM</rst:stockingStatus>
- <rst:stockingType>NAT</rst:stockingType>
- <rst:layerList>
- <rst:Layer>
  - <rst:layerCode>I</rst:layerCode>
    <rst:totalStems>1000</rst:totalStems>
    <rst:wellSpaced>800</rst:wellSpaced>
  - <rst:treeSpeciesList>
- </rst:layerList>
- </rst:ForestCoverPolvaon>

#### - <qml:Polygon>

- <gml:outerBoundaryIs>
- <gml:LinearRing>
  - <gml:coordinates>1046588.2740000002,986863.2650000006 1046596.532999999 1046600.8330000006,986864.0380000006 1046606.3609999996,986865.1980 1046611.5480000004,986866.4460000005 1046617.7870000005,986866.8920 1046624.2029999997,986867.0030000005 1046629.7349999994,986866.6319 1046639.0480000004,986867.0329999998 1046646.3200000003,986866.4570 1046652.691999998,986861.6260000002 1046661.0529999994,986854.3920 1046665.702999997,986850.5470000003 1046670.4059999995,986846.6300 1046675.598999997,986854.6040000003 1046677.2050000001,986837.8609 1046679.2540000007,986833.3350000009 1046679.6129999999,986829.1699

## Demonstration

## **Help Resources**

## http://www.for.gov.bc.ca/his/results/support.htm

http://www.for.gov.bc.ca/his/results/training/index.htm

### Application Support

Please follow the steps below when you encounter a problem with RESULTS.

- Review the <u>RESULTS Questions & Answers</u> web page to determine if your question has already been answered.
- 2. Check with your district resource clerk/LIM staff, if appropriate.
- Contact your regional RESULTS contact if one exists. See the list of <u>Region and</u> <u>Districts RESULTS contacts</u> and <u>BCTS TSO RESULTS contacts</u>.
- Contact the Business Application Service Section (BASS). Please include the application name somewhere in the subject line so it will be sorted into the appropriate help folder.

Phone: (250) 952-6801 Email: <u>nrsenquiries@gov.bc.ca</u>

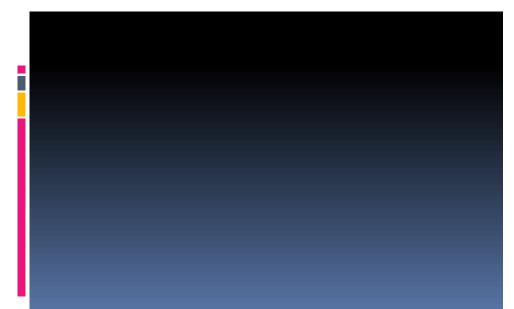

#### List of Core Modules

- Recommended RESULTS training modules by job function NEW
- Overview includes information on MapView, service provider system and how RESULTS fits with other Ministry applications.
  - <u>Amendments and Updates</u> information on when an amendment is required and when an update or correction is sufficient
  - <u>Stocking Standards Under FSP's</u> searching for existing, approved stocking standards and information on generating new stocking standards, by modifying existing standards or creating new standards from scratch.
  - <u>Generating Reports</u> information on navigating in the RESULTS application environment and using the CRS environment to generate reports.
  - <u>RESULTS and MapView</u> information on the MapView application and how it relates to RESULTS.
  - <u>Obligation Reporting</u> how and what to report to RESULTS. Focuses on submissions related to opening definition, disturbance, silviculture activity, forest cover polygon and milestone declarations.
  - <u>Amalgamations and FRPA 108 Applications</u> the newest additions to the RESULTS application, including amalgamations and FRPA 108 applications.

<u>RESULTS s97.1 Process Diagram</u> New

- <u>Reporting Government Funded Activities FFT Training</u> For participants in the FFT program.
  - FFT Planning Training Session New
  - Live Meeting Juvenile Spacing Reporting Dec 5, 2012 New
  - Training Materials RESULTS Juvenile Spacing Reporting New
- Forest Cover and Retention Reporting Provide an overview of submitting forest cover to RESULTS for openings with treed retention – interim procedures
- <u>RESULTS Training for FRPA Section 197</u>